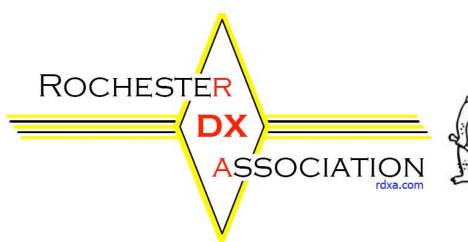

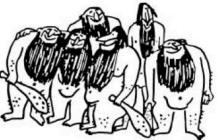

#### Rochester DX Association Newsletter

# Xmas Party!!

*Scotch & Sirloin* Dinner at 6:00pm Social in Bar Area at 7:30pm

Greetings to all at the start of this Holiday Season. We will have a Social at 7:30pm on Dec. 16 in place of the regular RDXA business meeting. But for those who really want to celebrate, we are going to have dinner at the S&S at 6pm for those interested. Email w2tz@aol.com if you are planning to come for dinner. Now, if we get 40 to 50 bodies, maybe we can have dinner in the "K2FR ROOM." If we get about 20 bodies, maybe we can get the "N1OKL ROOM." Exciting times!!!

President's Soapbox Fred G

#### Fred Groner, W2TZ

Seasons's Greetings to everyone. The year 2003 was a good year for RDXA. Yes we had to play musical chairs with a meeting place for a few months, but thanks to our V. Pres., K2DB, we now seem to have an accommodating meeting place at Gander Mountain. If you haven't been to an RDXA meeting lately, Gander Mountain is an amazing store – give them a visit prior to our January RDXA meeting.

Final 2003 Field Day results came out in December QST. RDXA did surprisingly well placing #4 in 3A. In fact we were within easy reach of #3 by 410 points. Considering

December 2003

the generator and power cord glitches we had the morning of Field Day, the shortage of cw operators, and only limited success of the GOTA station, RDXA did very well, indeed. Obviously, we, as a club, accomplish most Field Day feats and we do them very well. The introduction of WriteLog logging software and associated technology, and station networking by K1PY and N2VJB, contributed much fun to the RDXA Field Day operating experience this year, and also contributed much to our high finish. We expect to strive for a higher finish in 2004.

Speaking of technology, special thanks to the speakers who gave the RDXA meeting programs at the first three meetings of the 2003/2004 RDXA season. At the September meeting, K1PY and N2VJB described in detail the operation of WriteLog software and hardware used at the 2003 Field Day. N2RD gave an excellent and informative talk on 80 meter DX propagation at the October meeting using recently developed propagation software. W2FU at the November meeting gave an excellent and helpful program on his extensive work at building a high-tech multi-multi contest station.

Being a member of a good amateur radio club like RDXA makes possible the sharing of new amateur radio technologies as a group. Again, thanks to the speakers.

In closing, "Good DX" and have a Happy Holiday, and best wishes for 2004. CU at the RDXA December Social at the S&S.

# Renew your RDXA Membership Today

The membership dues are \$15 for the 2003-04 Season.

## Mail your renewal to:

Charles Kuhfuss, WB2HJV RDXA Secretary & Treasurer 55 Stoney Path Lane, Rochester, NY 14626.

### **RDXA Finances** Charles Kuhfuss WB2HJV

The RDXA Financial Summary as of November 30, 2003 is as follows:

Current checking balance: \$1576.79 Petty cash: \$100.00 Total available funds: \$1676.79 Less memorial fund: (\$726.89) Total operating funds: \$949.90

The current paid membership for 2003-04 is 47.

## So what did you miss? Rajiv Dewan, N2RD

A summary of last month's program for those who missed it –

We again met at the meeting room in Gander Mountain. This is working out really well. It is a nice room, easy parking, and it has a large LCD TV with hook-up for PC. This will make organization of future meeting really easy as we will always have capability to show videos, DVDs and PC display.

**Jeff, W2FU** used the PC display to present an overview of his fabulous contest station in the eastern reaches of Webster. On his 11 acre lot, Jeff has three towers ranging in height from 90' to 150'. Oh yes, he has a house on the property too. I guess it is needed for the operating positions. On these towers he has antennas for bands from 160m to 3cm. All the contest bands in-between. He is one of the only stations in the country that is competitive in both HF and VHF contests. What an achievement!

As Jeff made his presentation, it became clear how much thought, planning and experience went into putting the station together. Jeff designed and built a number of antenna from scratch. Others he has modified to make them more sturdy. With experience he knows which parts are apt to fail in brutal WNY weather and he replace them with sturdier version or made design changes before he put up the antennas. For example, the boom support for the stock Force 12 40m 2 element yagis was modified to provide additional support in event of ice/wind conditions. This was really put to test in the last two winters. They both, yes he has a stack of two, survived unscathed.

Jeff also had a show and tell. He brought along a number of unconventional parts, such as cleverly fashioned beverage boxes, to give us a better sense of the what it takes to put together a world-class station.

It was a wonderful presentation. Thanks Jeff.

What?!!!! you say, no more details? Well, part of the reason for this little blurb is to encourage you to partake of the meeting programs! Don't lose out on future good stuff – *see you at the meetings*!!

## Writelog Voice Keying

## **Rick Mintz, W1TY**

Having used Writelog (WL) for RTTY it seemed time to experience it using Phone. Bob Hunter, NG2P, and I decided to participate in SSB Sweepstakes as a multi. With Sweeps having such a long exchange, voice keying was high on the wish list. So...

First thing was to get my voice digitized, which I did with my 2.6 GHz computer and Windows Sound Recorder. First try was to create a phonetic .WAV file for each character (A.wav, B.wav.... 1.wav, 2.wav). This approach was disappointing as the combined files produced an unnatural and choppy voice output. Next try was to create a single file (A-Z, 1-9, and the standard exchanges such as QSO B4 and Multi... NG2P 64 Western New York). Now that I had a single large file with constant audio it still needed to be sliced into individual character files.

From the WL reflector, I was directed to Goldwave, which is an audio package. It allows editing and many audio manipulating functions. The trial version allows 3000 keystrokes, more than enough. I equalized the audio, adjusted the levels, and created the files: Voila..... Wonderful audio. WL handled the files without problems, even after transfer to the 200 MHz contest computer.

Since I was operating with NG2P, a recording of his voice was also created and edited. I decided to compose a third voice, this time a computer generated one. Why? Because a guest operator or a future multi effort would not have each ops voice available. The Windows XP voice options were terrible and sounded like Robby the Robot, but after an internet search, AT&T had a voice demo (<u>www.naturalvoices.att.com/demos/</u>) that sounded quite real using the same techniques as the real voices. This web demo allows only 300 characters of input and but plays back individual letters or complete words, so it takes a few attempts to complete the needed files. (I considered a file saying "Thanks for the sweep", but that would have been tempting fate.)

Post contest \_ As some of you may know, Sweepstakes for us was a disaster. My string of Sweeps ends at ten. Too long a story for here, but Writelog Voice Keying was successful. The only change I foresee is to shorten the individual character length slightly since the slower computer took a bit longer to access the files. Want to thank Vic, K1PY for guidance at critical configuration moments. He has become quite the WL guru. Also thanks to Bob for the computer interfacing (and the excellent beef stew). Any RDXA member is welcome to the WL computer voice .WAV files and free advice! Just ask.

## The RDXA Logbook by RDXA Members

This is the fourth article in the new regular series titled "The RDXA Logbook" that was debuted this year. The articles in this series are composed of input solicited from general members on a particular theme. They are written by you! We will have a different theme each month. Just email your input to the editor at n2rd@arrl.net and it will be in the logbook.

This month's theme is: Contest Soapbox...

### Paul, K2DB: CW SS at K2NNY:

I Just don't have any real idea of where to start, but K2NNY had its problems getting on for CW SS this year, first of all, we had a few op's that had last minute schedule changes, and could not participate.

Larry, W2LB and I left on Friday morning (for K2DB's NNY location), after loading up his pick-up with a lot of my old belongings and furniture that I had stored at his QTH, stopped for the usual food supply and arrived at Hickory Lake in the early afternoon.

All was going well, and time to set up the station for the contest. Well, we pulled the old SB-200 linear out of the storage shed, hooked it up to the 240 line, and checked it out, yep, the fan was still making a lot, and I mean a lot of noise. (It started making this noise at the end of the CW SS last year.) We pulled it apart (a million screws) and re-lubricated the bearings (if that is what you call them), and put it back together. There just was not enough room to install new muffin fans I had for this purpose. We fired it back up, and the fan still made noise. Oh well, we can run it till it dies and then run low power. We shut it off, and decided to set up the new computer system I had purchased just for the contests at K2NNY.

We set up the computer, turned it on, and it worked fine, except for the fact that when it saw the external modem, and when prompted for the original disk to get files, and no original disk, we were dead as far as internet access was concerned. (I brought the whole system home, and hope to get with Kevin and get it all fixed here before we take it back to K2NNY). We knew we didn't have enough time to set up the new logging software (Write log) and get it set up properly, so we downloaded an old stand-by, CT onto my laptop.

Now we want you to all know that CT is now "FREE", just go download it, and all the updated files, and you have a FREE contest logging software package. We did exactly that, downloaded it onto my laptop, copied the files to a disk, and installed it onto the new computer system. Set it up, connected the keying interface into the COM port, and fired it up. Yep, it all worked fine.

Next was setting up Larry's rig, a Yaesu 747. We drilled new entrance holes on the studding and brought the antenna feed lines, rotor cable's etc. into the shack. Connected all up and YEH, it worked fine, we had to do a little pruning to the 40 meter loop (it was resonant at 7.250 from last years SSB SS contest), the 80 meter dipole (also resonant in SSB band), and we were on our way. Rig OK, computer OK, Amp (iffy), antennas all resonant in middle of CW band, CW interface OK, just about ready to rock and roll.

I had asked Larry to bring a copy of his manual for the rig, but in the fray of getting ready and leaving, he forgot to bring it. Only thing left to do is interface the rig to the amp. We knew that the amp needed a relay closure to key it, and looked at the back of the Yaesu. The only thing that looked right was the PTT output jack. We discussed it, but no manual to see if it was an output. We made the most terrible decision and plugged it in to the amp. The amp keyed immediately, the Yaesu sort of didn't know what to do, so it changed bands, dimmed it's lights and just sat there. We unplugged the amp cable, and the amp unkeyed (but the fan still made a lot of noise.) Oh yeh, the Yaesu still just sat there, although it did receive and change bands. It did everything, but transmit. We blew up something in the transmitter circuit.

Well, time for a soda and some discussion, we are dead in the water. First, I have a TS-440 there, but even after having it repaired for a bad phase lock loop problem, it still has the same problem, all dots on the display. We take the 440 and place it on top of the amp, and turn the amp back on. Reasoning that one of the problems in the 440 may be moisture, so we turn it on and leave it on top of the amp and let it get warm, and maybe, just maybe it will lock and we can run the contest. This was perfect, for the fan, it quieted down and ran fine. Not so good for the 440, next day, it still had all dots on the display.

We left a message with, W2FE and told him of our problems. (Mark was still here, and had not left to meet us). Mark calls us at about 7:00 Saturday morning and says he has a couple of 830's, but they don't work so well. We agreed to have him bring them and we would try our best to get on the air. In the meantime, Larry has a screwdriver and a bunch of tools, and I look, oh NO, he has the Yaesu in pieces, all over the camp, and NO MANUAL. (This is not good guys, funny but not good.) Mark has a commitment until noon, then will come up and try to be there before the contest.)

Around 4:15 in the afternoon, no Mark, contest has started, and now we are starting to get worried, its dark out, and cell phones have very limited (almost NONE) use in this area. Finally, I see a car and it's Mark. Now, I never thought that 830's are old tube rigs, and have grid block keying. Now, we are smart here, we KNOW that the interface on the computer & the computer itself await the same fate as the Yaesu if we just plug that keying line in the 830. Next is an Internet search for grid block keying for an rs-232 port, and me remembering that I had an MJF keyer somewhere in the camp or storage shed. Larry is surfing the Internet, Mark is drawing schematics of transistors, and I am looking for the keyer. Yep, I get lucky, and find the keyer. It has an output for grid block keying, we put a new battery in the keyer and it keys the rig fine.

Only one problem, we would have to do it the old way (the way Irv log's) and send all exchanges manually with the paddles. This is not good and we all agree we have to find a way to get the computer output to be the input to the keyer. Mark says, we are screwed unless we can come up with a scope. I said, like the one you are leaning on !!!!!!!! Yes, we may not have everything, but we had a scope. Opened up the keyer, played a little finding highs and lows and found the spot to input to the keyer, soldered in a connector, plugged it into the computer and rig, and would you believe it, it WORKED.

We started the contest at 6:12, just a couple of hours late. Next thing to come into play is the 830 is OLD, and it does not take the difference in CW tone into play. Calling people and no answers, well we figured that out, set the XIT offset for 700 hz. Started to work people, but things just didn't look or sound right. Found the problem, every once in a while, when we would transmit, instead of the XIT going 700 HZ, it would make a game out of it and move 1.5 khz or 200 hz or whatever it damn well wanted. (dirty control's). We finally fixed this problem at about 7:00 on Sunday morning, after a 2 hour off period, I went to start transmit, and we blew the fuse in the rig. Anyone know what the chances of finding a 4 amp fuse at 7:00 in the morning in NNY are?

Well we had another rig, that Mark says doesn't work so well on 40 or 80, and is iffy on all other bands, but we take out the dead 830 (dead short to ground on power supply) and replace it with the other 830. It works, although we have to play around with the dirty band switches and pots, but we fix the stability problem, and use RIT.

We want to sincerely apologize to anyone who heard our UNSTABLE signal, yes we got a few e-mails about it, and to let Jeff W2FU know that we fixed it too. (Jeff let us know when we worked him.) We did the best we could, faced with the problems we had, but in the true amateur spirit, we fixed it all and got on the air, and had a blast.

Final Score 801 q's, 79 sections total score 126,558.

We could not have done this without the team effort and expertise we had here. My greatest thanks for making this a fine FUN & successful week-end.

Scores have already been submitted for Rochester DX Association and accepte by the contest robot at ARRL.

P.S. Forgot to mention the solar flare and Auroral Oval (evil) also helped us out a lot. (like missing VY1JA in YT)

#### Chris, K2CS: CQWW SSB

A.K.A. We're on the downward side ... !

I thought last year was tuff, this year provided unprecedented obstacles. In review of my last year's article, I groused about the "A" index and the seeming lack of activity on certain bands at certain times. Well, well, well.... Any of you that participated experienced quite a weekend, to say the least.

As usual, started "right on time". Went to 15m first but things didn't seem good so dropped down to 10m in hopes of a JA or two before the band closed. Well guess what? No JA's, actually, no nothing!

Ok, how about a few JA's on 15m? No, not tonite.

Ran out 15m, off to 20m and then a bit of 40m, 80m and 160m. Called it quits about 0730z.

Woke up 5 hours later with hopes of recouping a few q's on 10m. JY, ZA, 3V and tons of Europeans as usual. Rates not that good, had to call numerous times for every q.

Back to 15m about 7 hours later to pickup anything I missed (like everything) the nite before.

It seemed to be all north, south stuff but the JA's would be coming soon. Moving once again to 10m, about 2220z, a few of them were coming thru and workable (to me that is). Got about 6 in the log but it wasn't worth the time so once again hit the band switch to 20m to pickup a few mults. I bounced around between 20m, 40m and 80m for the next few hours but just couldn't seem to get anything going.

We're now at about 400 q's and turning in for awhile at about 0600z Sunday morning. After a "nap", church and some breakfast its back to the grind. I started out on 15m to pickup EU stations as everything I've done there so far really has revolved around trans-equatorial propagation. Some Russians, A6, and loads of EU filled out the zones and countries throughout the afternoon. 20m once again provided additional mults but the best was yet to come.

From what I recollect, somewhere around 1730z we got hit with a flare. 20m went totally silent, not one signal (honestly). Couldn't believe it. An hour or so later 15m rebounded but once again, what a hobby! You never know what's going to happen! At the time of the flare, the "A" was about 36. I remember starting the contest thinking we had finally "tricked" the sun, remember, the contest was being held a week from it's traditional time and we had just gone thru a 36 "A" index the week before. So much for the million points.

I wouldn't trade it for the world but you have to wonder how year in and out, this weekend always seems to get wiped out by some solar occurrence.

One interesting contest note was my ability to converse, in Gaelic, with my Irish counterparts. I'd dare say those stations don't get those types of responses too often. Spartan but still brought another dimension to the contest (and the hobby).

Station this year consisted of a TS-50, AT-50 Auto-tuner, the C3, the "tried and true" G5RV and a JPS NRF-7 DSP. No amps here.

Ok, the numbers (for about 33 hours operating)....

| Band  | QSOs | Points | Zones | Ctys |               |
|-------|------|--------|-------|------|---------------|
| 160   | 4    | 6      | 3     | 2    |               |
| 80    | 27   | 61     | 9     | 14   |               |
| 40    | 37   | 95     | 8     | 23   |               |
| 20    | 160  | 435    | 18    | 63   |               |
| 15    | 206  | 576    | 21    | 74   |               |
| 10    | 227  | 637    | 20    | 75   |               |
| TOTAL | 661  | 1810   | 79    | 251  | SCORE: 597,30 |

As I said last year, thanks as always to all of you that have divulged your "secrets" and as always to **Fred Gern**, **K2FR**, for all that you were and will continue to be to me, the club and our hobby.

#### Dave: K2DPC: SS SSB

This was my first contest and also the first time I was able to get the station on the air. It was a great learning experience. I have to thank sons Mike & Chad for their work on the new ground system they helped to install. Returned from work Saturday and took the new Kenwood TS-570S out of the box at 3:30, made the necessary connections and after testing prepared to participate. The XYL was a good sport as I had set up the shack temporarily on the dining room table so that the antenna feed line would reach through the dining room window.

Initially I did a lot of listening and I learned that it's challenging to participate in a contest while reading the rig's operating manual. After a few contacts I began to get the rhythm of the exchange. Did a lot of S&P to insure I had most of the exchange and improve my chances of confirmed contacts. Most of my time was spent on 20 meters using a vertical antenna, but I don't know if that was due to the antenna or the propagation??? (Guess I should have paid better attention to Raj's talk on propagation at the RDXA meeting).

The long and short of Sweepstakes SSB for me was that (1) I had fun, (2) if it was west of the Mississippi or south of the Mason-Dixon line my 100W seemed to work fine, and (3) I was impressed by the number of hams who patiently and enthusiastically explained the exchange to new contesters.

It was interesting to hear the really good ops that had a nice rhythm to their exchanges. They seemed to be able to reel in the contacts. I was a bit dismayed by the ops that spent more time calling "CQ" rather than listening. They just wouldn't stop calling CQ long enough to permit contacts.

My plans for the next contest: finish setting up the shack in the basement (XYL thinks it's a great idea), a better antenna system, and to get a logging program for the computer.

### Scott, K2ZS: CQWW CW

Well, it's been 3 years since I have been on the air and many things have changed for me. I am no longer in my old QTH and have lived in an apartment for the last 3 years which is why I haven't been on the air. But old habits die hard. I have had the itch to become active again and visiting field day this past year and operating the 40m CW station with my friend Paul, K2DB really got the fever started for me.

I live in a complex where outdoor antennas aren't an option for me. Last year I tried fabricating an indoor dipole cut for 15 meters but it never worked for me. I even tried one of those rotatable dipole setups using 20 meter mobile antennas and a camera tripod set up in my hall way, but to no avail. The TVI was horrendous and I was worried that I would get into everyone's "stuff" in the building. I had to succeed somehow though so I started experimenting with different options for the dipole in my bedroom. I tried different ways of feeding it and found 2 combinations that worked with little TVI to my own "home entertainment" equipment. I found an old center insulator/balun that went to a G5RV kit that I purchased several years ago at a ham fest. I installed it at the feed point and voila! I was able to use it on 10m, 17m, 20, and 40m. I also tried feeding it with rg58 coax coiled about 6 times into an 8" loop and that worked on 12m, 15m, 17m, and 30m. Running full power with my TS690S AT and using it's built in antenna tuner I was back on the air with no TVI in my apartment (as long as my TV was off that is). The best part is that there hasn't been anyone pounding on my door either! So 3 weeks ago I became active again!

The next issue was all my old logs. I used to use a logging program called Log Windows. The software went through several revisions, owners, and a law suit with Microsoft because of the "Windows" in its name. The new product was somewhat substandard so the quest for new software was on. After trying several new packages I found a product called DXBase which worked quite well and I ended up registering it and importing all my old logs into it. The past few weeks I have been going through and imputing all my QSL cards to find out where I stand for DXCC. The package also includes a very basic "contesting" mode which will look for dupes and add the contest name to the notes field. It won't however do anything for scoring the contest for you but I figured what the heck.

It was Saturday and I was home with nothing to do so I turned on the rig and heard all the activity. I knew I was at a disadvantage but figured I would give it a try anyway so I started searching and pouncing. Wow! I could make Q's but the computer was in the living room and the rig was in the bedroom. OK, I'll bring in my laptop with its wireless NIC, that way I could use the telnet cluster NG2P has set up. BIG MISTAKE! Just for general discussion I wouldn't recommend anyone using their laptop with a wireless NIC directly in the radiating pattern of an antenna spewing 100 watts all over the place. The first time I keyed up the transmitter the screen on the laptop went Chinese and locked it up. 4 re-boots later I finally revived my laptop and decided it would be best to just set it aside. So I went back to making Q's and jotting it down on paper. At each break I would go into the living room and input the Q's into DXBase. Pretty cool so far, no dupes (and no score either), but it was kind of a pain. Back to the internet! I searched and found a program for my Palm Pilot called PortaLog. It was a very basic logging program but it did log time and band with the call. It did however export the log to a file in ADIF format when you synchronized it with your desktop PC which was much easier than inputting the Q's by hand. Great, things got much easier, but still no contest score. Back to the internet again and did a search for contest logging software. I found N1MM's package and it was FREE! Being a true ham free is always the best I installed it and imported my palm log directly into it. As of this writing I have 54 Q's with 25 zones and 46 countries worked for a score of 10650 points, not bad for the little guy with the indoor dipole! Below is a snapshot of the DXAtlas map of all my Q's. Back to the contest....

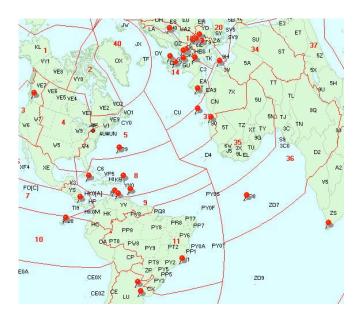

#### Vic, K1PY: CQWW CW

It's always a learning curve – if not one thing, then another. Actually, I realized a while ago that I enjoy "getting ready" as much as operating, so the learning curve is part of the fun. Although sometimes, the fun is not readily apparent.

Case in point: My new (to me) FT-1000MP – definitely a cool rig, lots of bells and whistles, and because of that lots of potentially weird things. Well, I found an unexpected one in SS CW.

I don't do any casual operating at all, and especially not in cw, which of course doesn't help in getting new things properly set up and checked out. But I'd programmed the cw messages into WriteLog, checked out the separate keyer, did a quick listen on the other radio, and everything seemed ok. I mean, I wasn't using anything fancy here, just getting on in cw mode. All should be fine. You *did* notice that word "should," didn't you? Yep. SS CW starts up and I'm ready for a good go at it. It's busy at the start, so I'm really just using the IC-765, since I'm more used to it, and the "better" antennas are on it. But the time comes to start getting some Q's on the other radio. It's easy to find someone, and here we go: He finishes a QSO, and I hit F4 (my call). Goes back to someone else. Well, ok. It's really busy, and the antenna is only a vertical. Here we go again: F4. Again, someone else. Well hey, you know, 100W at the start of a super-busy contest. But then again, and again. Well, of course you move on to someone else. But the same thing. Someone else, same thing. ????

Here's where you start inspecting the coax, the tightness of the connections, the coax switch, the SWR bridge, the this, the that. Nothing. All is apparently fine, but no QSOs. Try some more. Nada.

Well, you've got the idea, and you've perhaps been in the same boat. My *main* goal was to use the MP in 2-radio mode -- the actual contest was secondary. So I stuck with it, but never resolved it. I did give out some Q's on Sunday on the other rig, but it wasn't what I'd hoped to be doing for the weekend.

So guess what it turned out to be: My transmit frequency was 1 kHz off my receive frequency. I learned this by listening on the other radio – which I did before to see how it sounded, but hadn't noticed the frequency difference. So how did it get that way? Well, the previous owner must have set some menu option/feature. Tell you what, I learned all about the MP's extensive menu settings! But I couldn't resolve this one. Finally realized (since I'm not used to such fancy rigs with menus), that I should be able to reset everything to the original default settings. Son of a gun if that's not all it was. I know, I know, pretty stupid. But in my defense, I didn't yet have the concept of *rebooting my RIG*! I do now, though!

And by the way – all now is well with cw. Now we just need to get ready for the RTTY Roundup!

#### Dave, N2CK

Let's see, if I can do my performance in the last 2 contests (SS Phone, and CQ WW DX CW) justice!

On SS Phone weekend I split my weekend between hunting (as usual nothing), winterizing the boat (on saturday afternoon), and replacing the nylon guy string on my verticle (sunday afternoon). Total Q's made, 11. Yes, 11.

Last weekend was even better. Did some hunting (see previous comment), thought maybe there was a contest, checked the ARRL website - but didn't think to check out the NON-ARRL contests, nore do I turn on the radio (not that I necessarily tuned in the cw portion of the band anyway!). However, had I known I would have jumped on for a while.

So, do I have to turn in my DX'er and contester membership card??

### The RDXA Logbook Theme for December

DX: Snagging the QSO & the QSL

How did you work the rare one? Any memorable stories? How do you get QSL cards?

Just email your input to n2rd@arrl.net by Tue. 1/6

#### **DX & Contesting of the Past** December 1962 Ed Gable K2MP

Sitting in your well equipped shack on this date and tuning the bands you might be lucky to hear and log these active stations:

- ZM6AW from the Republic of Samoa, operated by Danny Weil, VP2VB of Yasme fame,
- Ascension Island as ZD8JP, Kermadec Island ZL1ABZ, Tonga VR5AA and
- The best catch of the day -- LH4C, the venerable Gus Browning, W4BPD, operating from Bouvet Island.

From the Soap Box we see that W0NFA is working to achieve the first mobile-to-mobile WAC. The only problem is that he can't find a single mobile station in all of Asia to work.

The results of the September VHF contest were announced. The local Western NY winner was a man often seen on the top of the list, Chuck Oneski, K2YCO.

December was also the month for Field Day results. In '62 there was again a record breaking number of entrants at 15,000 eager participating groups or individuals. Some WNY stations scored well with first place going to the Niagara Frontier DX Assn, W2SSC, with W2MTA, the Tioga ARC, close on their heals. Sadly, no RDXA listing.

If you keep track of such things, know that the top phone DXCC holder was shared then by W6AM and W2ZX at 308 entities.

Looking at VHF, the top 144 Mc WAS stood at 41 by W9KLR, the top 220 Mc was 15 states by W2DWJ and finally, top 420 Mc with 12 states each shared by W2BLV and W5RCI.

A new company in Rochester announced the release of their first high power linear amplifier. Operating from 1.6 to 16 Mc in six preset channels, this item carried the model number RF-101, and was offered by RF Communications, Inc., of 13 Canal Street.

## For Sale

## Ed Gable, K2MP

Serious HF Yagi. Mosley PRO-95, 3 inch boom, 36 feet in length, 9 elements, five bands 20 - 10 meters, 5 kw rating, 150 mph design. Current model and in catalog at >\$2000. Disassembled and stored in Greece. Like new condition. Seller anxious but not unaware of value. Make offer to Ed Gable, K2MP, (585) 392-3088, or k2mp@arrl.net

## For Sale

## Irv Goodman, AF2K

| SK ESTATE LEFTOVERS:               |          |
|------------------------------------|----------|
| Turner Super Sidekick Mic          | \$20.00; |
| Yaesu YS-200 Watt Meter 1.8150 MHz | \$50.00; |
| Straight Key                       | `\$1.50; |
| B&W TVI Filter                     | \$10.00  |
|                                    |          |

Irv Goodman, AF2K, 671-4430 or AF2K@juno.com

#### Up coming contests

#### December

| December          |                             |
|-------------------|-----------------------------|
| ARRL 160m         | 2200z Dec 5.— 1600z Dec 7   |
| ARRL 10m          | 0000z Dec 13.— 2400z Dec 14 |
| Ionnow            |                             |
| January           |                             |
| ARRL RTTY Roundup | 1800z Jan 4–2400z Jan 4     |
| CQ 160m CW        | 0000z Jan 24 – 2359z Jan 25 |
| February          |                             |
| CO/RJ RTTY WPX    | 0000z Feb 14 – 2400z Feb 15 |
| •                 |                             |
| ARRL DX CW        | 0000z Feb 21 – 2400z Feb 22 |
| CQ 160m SSB       | 0000z Feb 28 – 2359z Feb 29 |
|                   |                             |
| March             |                             |
| ARRI, DX Phone    | 0000z Mar 6 – 2400z Mar 7   |
|                   |                             |

| ARRL DX Phone     | 0000z Mar 6 – 2400z Mar 7   |
|-------------------|-----------------------------|
| BARTG Spring RTTY | 0000z Mar 20 – 2400z Mar 21 |
| CQ WW WPX SSB     | 0000z Mar 27 – 2400z Mar 28 |

## Rochester DX Association W2RDX www.rdxa.com

This bulletin is the official organ of the Rochester DX Association. It is published monthly, September through June. Email your articles to the newsletter editor n2rd@arrl.net by the first Tuesday of each month for inclusion in that month's newsletter.

All those interested in Amateur Radio, especially in DXing and contesting, are invited to attend to attend meetings and to join our club. The club meets at 7:30pm local time on the third Tuesday of each month from September to June. The club web site has the latest information on meeting location. It is currently schMany members meet at a local bar Scotch and Sirloin for camaraderie after the regular meeting. Come and join us!

## Officers:

| President | Fred Groner, W2TZ             |
|-----------|-------------------------------|
|           | (585) 342 9201 / w2tz@aol.com |

Vice-President Paul Mackanos, Jr., K2DB (585) 223 4230 / paul@prohomeinspector.net

Secretary/Treasurer Charles Kuhfuss, WB2HJV (585) 225 4754 / wb2hjv@frontiernet.net

### **Board of Directors:**

Paul Meyers, N2OPW Dave Wright, N2CK Gene Fuller, W2LU Roy Forrest, WA2JLW n2opw@qsl.net n2ck@arrl.net w2lu@worldnet.att.net wa2jlw@arrl.net

Send submissions to the newsletter editor: Rajiv Dewan, N2RD n2rd@arrl.net

Send dues (\$15/yr) and correspondence to the secretary Charles Kuhfuss WB2HJV, 55 Stoney Path Lane, Rochester, NY 14626.

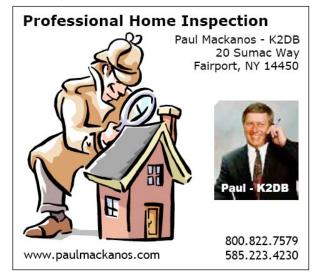

Charles Kuhfuss, WB2HJV RDXA Secretary / Treasurer 55 Stoney Path Lane Rochester, NY 14626

To: